# **SECOND YEAR HIGHER SECONDARY EXAMINATION, MARCH 2023**

**Part – III** Time : 2 Hours

**COMPUTER APPLICATION** Cool-off time : 20 Minutes

\_\_\_\_\_\_\_\_\_\_\_\_\_\_\_\_\_\_\_\_\_\_\_\_\_\_\_\_\_\_\_\_\_\_\_\_\_\_\_\_\_\_\_\_\_\_\_\_\_\_\_\_\_\_\_\_\_\_\_\_\_\_\_\_\_\_\_\_\_\_\_\_\_\_\_\_\_\_\_\_\_\_\_

**(COMMERCE)** Maximum : 60 Scores

#### **Answer any five questions from 1 to 6. Each carries one mark**

 $\,$  1 മുതൽ 6 വരെയുള്ള ഏതെങ്കിലും അഞ്ച് ചോദ്യങ്ങൾക്ക് ഉത്തരഹ്നൽകുക. ഓരോന്നിനം ഒരു മാർക്ക് വീതം

1. Which among the following is an Empty tag

ഇനി പ്പറയുന്നവയി ൽ ഏതാണ് ഒരു Empty ടാഗ്

<TABLE> , <FRAMESET> , <FRAME>, <FORM>

2. Name the keyword used to declare variables in JavaScript .

JavaScript-ൽ വേ രി യബി ൾ Declare ചെയ്യാൻ ഉപയോഗിക്കുന്ന keyword ന്റെ പേ ര് നൽകു ക.

3. Name the data type used to store the value 123.45 in SQL.

SQL-ൽ 123.45 എന്ന വില store ചെയ്യാൻ ഉപയോഗിക്കുന്ന datatype ന്റെ പേര് നൽകുക.

DEC(3,1) , DEC(5,1), DEC(5,2) , Decimal(3,2).

4. \_\_\_\_\_\_\_\_\_\_\_\_\_ Function helps to terminate a C++ program.

\_\_\_\_\_\_\_\_\_\_\_ ഫം ഗ്ഷൻ ഒരു C++ പ്രോ ഗ്രാം അവസാനിപ്പിക്കാൻ സഹായിക്കുന്നു .

- a. return b. exit c. break d.stop
- 5. DCL Stands for\_\_\_\_\_\_\_\_\_\_

DCL എന്നത് \_\_\_\_\_\_\_\_\_\_\_\_ ആണ്

6. Which among the following is an open source ERP?

ഇനി പ്പറയുന്നവയി ൽ ഏതാ ണ് ഒരു ഓപ്പൺ സോ ഴ്സ് ERP?

( SAP, Oddoo, Tally ERP Microsoft Dynamics)

### **Answer any nine questions from the following.Each contain two marks.**

ഇനി പ്പറയുന്നവയി ൽ നി ന്ന് ഏതെ ങ്കി ലും ഒമ്പത് ചോ ദ്യ ങ്ങൾക്ക് ഉത്തരം നൽ**.**കുഓകു രോകരോ ന്നി നും രണ്ട് മാ ർക്ക് വീ തം **.**

7. Name any two DML commands in SQL and explain its use .

SQL-ലെ ഏതെ ങ്കി ലും രണ്ട് DML കമാ ൻഡു കൾ എഴു തി അതി ൻ്റെ ഉപയോ ഗം വി ശദീ കരി ക്കു

ക.

8. write any four cyber crimes against a person?

ഒരു വ്യക്തിക്കെതിരെയുള്ള ഏതെങ്കിലും നാല് സൈബർ കുറ്റകൃത്യങ്ങൾ എഴു തുക ?

9. Compare Static and dynamic web pages.

സ്കാറ്റിക്, ഡൈനാമിക് വെബ് പേജകൾ താരതമ്യം ചെയ്യുക.

10. Predict the output of the following c++code?

```
താഴെ തന്നിട്ടള്ള C++ code ന്റെ ഔട്ട്പുട്ട് എഴുതുക
for(i=1; i<10;i++)
if(i==5)
```
continue;

cout<<i ;

11. List and explain any two column constraints in SQL.

SQL-ൽ ഏതെങ്കിലും രണ്ട് column constraints എഴുതി വിശദീകരിക്കുക

12. Write the complete HTML code that links the Text"PSC" to the website

www.keralapsc.org? "PSC" എന്ന വാ ചകം www.keralapsc.org എന്ന വെബ്സൈറ്റിലേക്ക് ലിങ്ക് ചെയ്യന്ന പൂർണ്ണമായ HTML ടാഗ് എഴുതുക.?

### 13. Write an array initialization statement to store the word "computer"?

"computer " എന്ന വാക്ക് സൂക്ഷിക്കാൻ ഒരു അറേ ഇനീഷ്യലൈസേഷൻ സ്റ്റേറ്റ്മെന്റ് എഴുതുക

14.which DDL command is used to change the schema of a relation? Write any two usage of that command?

ഒരു relation ന്റെ സ്കീമ മാറ്റാൻ ഏത് DDL കമാൻഡ് ഉപയോഗിക്കുന്നു ? ആ കമാ ൻഡിന്റെ ഏതെ ങ്കി ലും രണ്ട് ഉപയോ ഗം എഴുതുക?

15.DBA is responsible for many tasks in a database . What are the roles of DBA? ഒരു

```
ഡാ റ്റാ ബേ സി ലെ പല ജോ ലി കളും DBA യുടെ ഉത്തരവാ ദി ത്വ മാ ണ് . DBA യുടെ റോ
ളുകൾ എന്തൊ ക്കെ യാ ണ്?
```
16. Write the HTML code to display the following

```
a. a^2 + 2ab + b^2
```
b. milma®

17. Compare shared hosting and dedicated hosting?

shared ഹോ സ്റ്റിം ഗും Dedicated ഹോ സ്റ്റിം ഗും താ രതമ്യം ചെ യ്യക ?

### 18. Name any two attributes of the following tags

താ ഴെ പറയുന്ന ടാ ഗുകളുടെ ഏതെ ങ്കി ലും രണ്ട് ആട്രി ബ്യൂ ട്ടുകൾ എഴു തു ക

1) BODY 2) MARQUEE

### **Answer any nine questions from the following. Each contain 3 marks**

ഇനി പ്പറയുന്നവയി ൽ നി ന്ന് ഏതെ ങ്കി ലും ഒമ്പത് ചോ ദ്യ ങ്ങൾക്ക് ഉത്തരം നൽ**.**കുഓകു രോകരോ ന്നി നും **3** മാ ർക്ക് വീ തം

### 19. Write any three benefits of ERP?

ERP യുടെ ഏതെ ങ്കി ലും മൂന്ന് നേ ട്ടങ്ങൾ എഴു തു ക? 20. What do you mean by IPR? List any 2 industrial properties?

IPR എന്നതുകൊ ണ്ട് നി ങ്ങൾ എന്താ ണ് ഉദ്ദേ ശി ക്കു ന്നത്? ഏതെ ങ്കി ലും 2 ഇൻഡസ്ട്രി യൽ property

എഴുതുക ?

**.**

21. Hiding the essential details of a database is known as data abstraction .What are the

different levels of abstraction in DBMS ?

ഒരു ഡാ റ്റാ ബേ സി ന്റെ അവശ്യ വി ശദാം ശങ്ങൾ മറയ്ക്കു ന്നത് data abstraction എന്നറി യപ്പെ ടു ന്നു

.DBMS-ലെ data abstraction ൻ്റെ വി വി ധ തലങ്ങൾ എന്തൊ ക്കെ യാ ണ്?

## 22. Write the HTML code to display the following?

താ ഴെ പ്പറയുന്നവ പ്രദർശി പ്പി ക്കാ ൻ HTML കോ ഡ് എഴു തണോ ?

V Science

VI Commerce

VII Humanities

23. Write the built-in functions in JavaScript for the following?

താ ഴെ പ്പറയുന്നവയ്ക്കാ യി JavaScript-ൽ ബി ൽറ്റ്-ഇൻ ഫം ഗ്ഷനു കൾ എഴു തു ക ?

- a. Display a warning message on the screen
- b. Check the character is numeric or not
- c. To find the number of characters in a string.
- 24. Write HTML code for the following.

ഇനി പ്പറയുന്നവയ്ലാ യി HTML കോ ഡ് എഴുതുക.

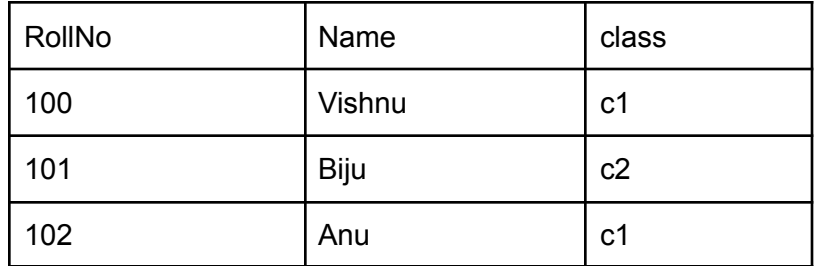

25. A web page is created to display the result of Engineering entrance examination. എഞ്ചി നീ യറിം ഗ് പ്രവേ ശന പരീ ക്ഷയുടെ ഫലം പ്രദർശി പ്പി ക്കു ന്നതി ന് ഒരു വെ ബ്പേ ജ് സൃഷ്ടി ച്ചി രി ക്കുന്നു.

- a. What type of website is it?
- b. Mention any two features of it?
- 26. Rewrite the code using conditional operators.

conditional ഓപ്പറേ റ്റർമാ ർ ഉപയോ ഗി ച്ച് കോ ഡ് വീണ്ടും എഴു തു ക. if(a>b)

cout << a;

else

cout << b;

27. int a[5]={ 1,2,3,4,5}

Give the output of the following.

ഇനി പ്പറയുന്നവയുടെ ഔട്ട്പുട്ട് നൽകു ക.

- 1.cout<<a[1];
- 2. cout<<a[3];
- 3. cout<<a[2]+a[4];

28. Predict the output

ഔട്ട്പുട്ട് പ്രവചി ക്കുക

- 1. pow(3,2);
- 2. Str[ $]=\infty$  welcome to  $C++\infty$ ;

cout<<strlen(str);

3. isupper(b);

```
29. swap(int x, int y)
```

```
{
```

```
int z;
z=x;
x=y;
y=z;
}
```
1. Which are the arguments used in the above function? (1)

മുകളി ൽ പറഞ്ഞഫം ഗ്ഷനി ൽ ഉപയോ ഗി ച്ച ആർഗ്യു മെ ന്റു കൾ ഏതൊ ക്കെ യാ ണ്

2. Write a function prototype statement for the above function? (2)

മുകളി ലുള്ള ഫം ഗ്ഷനാ യി ഒരു ഫം ഗ്ഷൻ പ്രോ ട്ടോ ടൈ പ്പ് സ്റ്റേ റ്റ്മെ ന്റ് എഴുതുക ?

### **Answer any two questions from the following each contain 5 marks.**

ഇനി പ്പറയുന്നവയി ൽ നി ന്ന് ഏതെ ങ്കി ലും രണ്ട് ചോ ദ്യ ങ്ങൾക്ക് ഉത്തരം നൽ**,**കുഓകു കരോ ന്നി നും **5** മാ ർക്ക് വീ തം 30. a. Give an example for exit controlled loop (1)

എക്സി റ്റ് കൺട്രോ ൾ ലൂ പ്പി ന് ഒരു ഉദാ ഹരണം നൽകു ക

b. Rewrite the code using exit controlled loop.

എക്സി റ്റ് controlled ലൂപ്പ് ഉപയോ ഗി ച്ച് കോ ഡ് വീ ണ്ടും എഴുതുക.

 $for(i=0; i<10; i++)$ 

cout $<; (2)$ 

c. Explain the components of a loop. (2)

ഒരു ലൂപ്പി ന്റെ ഘടകങ്ങൾ വി ശദീ കരി ക്കു ക.

31. What do you mean by relational algebra ? (1)

റി ലേ ഷണൽ algebra കൊ ണ്ട് നിങ്ങൾ എന്താ ണ് ഉദ്ദേ ശി ക്കു ന്നത്

list and explain any four operations in relational algebra. (4)

ഏതെ ങ്കി ലും നാ ല് operations പട്ടി കപ്പെ ടുത്തുകയും വി ശദീ കരി ക്കുകയും ചെ യ്യക

32. What are the different methods to add javascript in your web page?

നിങ്ങളുടെ വെബ് പേജിൽ ജാവാ സ്ക്രിപ്റ്റ് ചേർക്കുന്നതിനുള്ള വ്യത്യസ്ത രീതി

കൾ എന്തൊക്കെയാണ്?

### Prepared by

2. Bushra - BTM HSS, Thurayur 6. Jashina - GVHSS, Madappally Chathangottunada

- 1. Jithin Iringannur HSS, Iringannur 5. Shasmi C C Santhinikethan HSS, Thiruvallur
	-
- 3. Smitha GHSS, Kallachi 7. Sahadevan A J John Memorial HSS,

4. Shaheera - TIM HSS, Nadapuram